# **STAT 224 Lecture 10 Chapter 4 Model Diagnostics, Part 1**

Yibi Huang

# <span id="page-1-0"></span>**[Assumptions of Multiple](#page-1-0) [Regression Models](#page-1-0)**

We assume that the relationship between the response (*Y*) and the predictors  $(X_1, \ldots, X_p)$  is linear.

$$
Y = \beta_0 + \beta_1 X_1 + \dots + \beta_p X_p + \varepsilon
$$

- For SLR, one can check linearity just by plotting *Y* against *X*
- For MLR, it's harder check the linearity assumption
- Sometimes a non-linear relation can be turned linear by transforming variables.

The errors  $\varepsilon_1, \varepsilon_2, \ldots, \varepsilon_n$  are

- independent . . . . . . . . . . . . . . . . . . . . . . . . . . . . . . . . . . . . . . .Chapter 8
- with mean 0 and
- common variance  $\sigma^2$ , and ..........................Chapter 6 & 7
- (optional) normally distributed

#### **Assumptions about the Predictors**

- 1. The predictors  $X_1, X_2, \ldots, X_p$  are **nonrandom fixed values**
- The assumption more closely fits designed experiments, where  $X_i$ 's are conditions, dose levels, etc, which can be manipulated and controlled
- Otherwise, the inferences are conditional on the observed data. This subtle distinction will not be of further concern to us from now.
- 2. The predictors  $X_1, X_2, \ldots, X_p$  are **measured without error**.
	- Never completely satisfied in real life.
	- Prediction intervals are less accurate.
- 3. The predictors are **linearly independent**, i.e., no predictor can be expressed as a linear combination of others
	- Ex: if  $X_1 = \text{\#undergrads}, X_2 = \text{\#grads}, X_3 = \text{\#students},$ then  $X_1 + X_2 = X_3$
	- no unique LS estimates for coefficients if there exist exact col-linearity between predictors
	- fine if there is no **strong** collinearity
	- Violation of this assumption is called multicollinearity, will discuss in Ch 9-10.

One hallmark of Multiple Linear Regression Model is that small deviations from these assumptions do not invalidate our conclusions in a major way.

## <span id="page-7-0"></span>**[Leverage](#page-7-0)**

Recall the MLR model

$$
y_j = \beta_0 + \beta_1 x_{1j} + \beta_2 x_{2j} + \cdots + \beta_p x_{pj} + \varepsilon_j.
$$

The matrix representation is

$$
\begin{pmatrix}\n\mathbf{y} \\
\mathbf{y}_1 \\
\vdots \\
\mathbf{y}_n\n\end{pmatrix} = \begin{pmatrix}\n\mathbf{x} & \mathbf{y} & \mathbf{z} \\
\frac{1}{1} & x_{11} & x_{12} & \cdots & x_{1p} \\
\vdots & \vdots & \vdots & \vdots & \vdots \\
1 & x_{n1} & x_{n2} & \cdots & x_{np}\n\end{pmatrix} \begin{pmatrix}\n\beta_0 \\
\beta_1 \\
\vdots \\
\beta_p\n\end{pmatrix} + \begin{pmatrix}\n\varepsilon_1 \\
\varepsilon_2 \\
\vdots \\
\varepsilon_n\n\end{pmatrix}
$$
\ndimensions:  $[n \times 1]$   $[n \times (p + 1)]$   $[(p+1)\times 1]$   $[n \times 1]$ 

This is often written as

$$
\mathbf{Y} = \mathbf{X}\boldsymbol{\beta} + \boldsymbol{\varepsilon}
$$

for short, and X is often called the **model matrix** or the **design matrix**.

### **The Hat Matrix** *H*

The sum of squares  $\sum_{i=1}^{n} (y_i - \beta_0 - \beta_1 x_{i1} - \cdots - \beta_p x_{ip})^2$  can be written as

$$
(\mathbf{Y} - \mathbf{X}\widehat{\boldsymbol{\beta}})^T (\mathbf{Y} - \mathbf{X}\widehat{\boldsymbol{\beta}})
$$

• The normal equations can be written as:

 $X^T X \widehat{\beta} = X^T Y$ 

• Least squares estimate for  $\beta$ :

$$
\widehat{\boldsymbol{\beta}} = (\mathbf{X}^T \mathbf{X})^{-1} \mathbf{X}^T \mathbf{Y}
$$

• Predicted Value  $\widehat{\mathbf{Y}}$ :

$$
\widehat{\mathbf{Y}} = \mathbf{X}\widehat{\boldsymbol{\beta}} = \mathbf{X}(\mathbf{X}^T\mathbf{X})^{-1}\mathbf{X}^T\mathbf{Y} = \mathbf{H}Y
$$

where  $\mathbf{H} = \mathbf{X} (\mathbf{X}^T \mathbf{X})^{-1} \mathbf{X}^T$ , is called the *hat matrix* or the projection matrix

#### **Leverage**

$$
\begin{pmatrix}\n\widehat{\mathbf{y}} \\
\widehat{\mathbf{y}}_1 \\
\widehat{\mathbf{y}}_2 \\
\vdots \\
\widehat{\mathbf{y}}_n\n\end{pmatrix} = \begin{pmatrix}\nh_{11} & h_{12} & \cdots & h_{1n} \\
h_{21} & h_{22} & \cdots & h_{2n} \\
\vdots & \vdots & \ddots & \vdots \\
h_{n1} & h_{n2} & \cdots & h_{nn}\n\end{pmatrix} \begin{pmatrix}\ny_1 \\
y_2 \\
\vdots \\
y_n\n\end{pmatrix}
$$

 $Y = HY$  means every predicted value  $\widehat{y}_i$  is a linear combination of *<sup>y</sup>*1, . . . , *<sup>y</sup><sup>n</sup>*

$$
\widehat{y_i} = h_{i1}y_1 + h_{i2}y_2 + \ldots + h_{in}y_n,
$$

and  $h_{ij}$  is the  $(i, j)$ th element of the matrix **H**, and is completely determined by the predictors  $\mathbf{X}% ^{T}$  as  $\mathbf{H}=\mathbf{X}(\mathbf{X}^{T}\mathbf{X})^{-1}\mathbf{X}^{T}$ 

- $h_{ij}$  = the weight given to  $y_j$  in predicting  $\hat{y}_i$ .
- $h_{ii}$  = the weight given to  $y_i$  in predicting  $\hat{y}_i$ , is called the leverage of *i*th observation,  $i = 1, 2, ..., n$ .

## **Leverage (2)**

• If the leverage of *i*th observation,  $h_{ii}$ , is large (close to 1), then this *i*th observation is called a **leverage point**. It means the prediction of  $\widehat{y}_i$  depends a lot on the observation  $y_i$  itself and relatively less on other observations. It further means that the *i*th observation is an outlier in the *X* space.

## **Leverage (2)**

- If the leverage of *i*th observation,  $h_{ii}$ , is large (close to 1), then this *i*th observation is called a **leverage point**. It means the prediction of  $\widehat{y}_i$  depends a lot on the observation  $y_i$  itself and relatively less on other observations. It further means that the *i*th observation is an outlier in the *X* space.
- When there is only a single predictor in the model (SLR) we have

$$
h_{ij} = \frac{1}{n} + \frac{(x_i - \bar{x})(x_j - \bar{x})}{\sum_{k=1}^{n} (x_k - \bar{x})^2}.
$$

And the leverage in SLR is given by

$$
h_{ii} = \frac{1}{n} + \frac{(x_i - \bar{x})^2}{\sum_{k=1}^n (x_k - \bar{x})^2}.
$$

Observe that  $h_{ii}$  is large when  $x_i$  is far from  $\bar{x}$  relative to the SD of  $X$ , which means  $x_i$  is an outlier in  $X$ .

- 1.  $\frac{1}{n} \leq h_{ii} \leq 1$
- 2.  $\sum h_{ii} = p + 1$
- 3. Thus, on average,  $h_{ii} \approx (p+1)/n$ .

We can look for values far from this as rough screen for high leverage points.

<span id="page-14-0"></span>**[Types of Residuals](#page-14-0)**

Recall the (raw) residual of the ith observation is defined to be

 $e_i = y_i - \hat{y}_i$  = observed  $y_i$  – predicted  $y_i$ 

Recall the errors  $\varepsilon$ 's have 0 mean and constant variance  $\sigma^2$ .

- Residuals  $e_i$  also have 0 mean,  $E(e_i) = 0$ , but
- unequal variance  $\text{Var}(e_i) = \sigma^2(1 h_{ii})$ , where  $h_{ii} = \text{leverage}$

Recall we proved on page 25 of the slides L02.pdf that

- $\bullet$   $\sum_{i} e_i = 0$  ..................................Residuals add up to 0
- $Cor(X_k, e) = 0$ . Residuals are uncorrelated w/each predictor

Hence residuals have 0 correlation with fitted values:

 $Cor(\widehat{Y}, e) = 0$ 

Recall we proved on page 25 of the slides L02.pdf that

- $\bullet$   $\sum_{i} e_i = 0$  ..................................Residuals add up to 0
- $Cor(X_k, e) = 0$ . Residuals are uncorrelated w/each predictor

Hence residuals have 0 correlation with fitted values:

 $Cor(\widehat{Y}, e) = 0$ 

**About Independence**:

- We assume the errors  $\varepsilon$ 's to be independent of each other
- Residuals are NOT independent of each other as they must add up to 0

### **Standardized Residuals = Internally Studentized Residuals**

- As residuals have different variances  $Var(e_i) = \sigma^2(1 h_{ii})$ , we connect identify outliers by comparing the magnitude of row cannot identify outliers by comparing the magnitude of raw residuals.
- We standardize the *i*th residual *e<sup>i</sup>* as

$$
z_i = \frac{e_i}{\sigma \sqrt{1 - h_{ii}}}.
$$

• When the unknown  $\sigma$  is estimated by  $\sqrt{\sigma}$ MSE, we get the **standardized residual** or **internally studentized residuals**

$$
r_i = \frac{e_i}{\widehat{\sigma}\sqrt{1 - h_{ii}}}.
$$

- $r_i$  has mean zero and standard deviation 1, but  $r_i$ 's no longer add up to 0
- Observations w/ large |*r<sup>i</sup>* | (over 2 or 3 or 4) are potential outliers

When there exists an outlier, it will

- distort the LS line,
- enlarge the residuals of other points and  $\widehat{\sigma}^2$  = MSE,<br>underestimate the inte
- underestimate the internally studentized residuals of the outlier.

Hence, it's better estimate  $\sigma^2$ excluding the outlier.

This is the idea behind **externally studentized** residuals

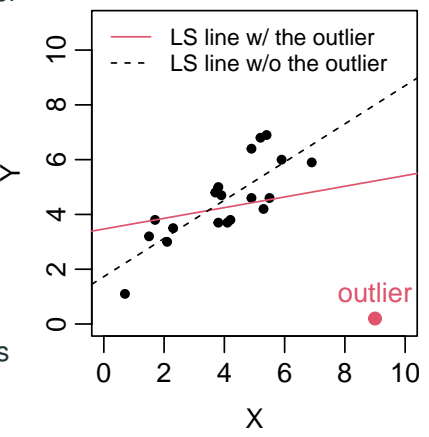

### **Studentized Residuals = Externally Studentized Residuals**

**Externally studentized residuals** or **studentized residuals** are defined as:

$$
r_i^* = \frac{e_i}{\widehat{\sigma}_{(i)}\sqrt{1 - h_{ii}}}
$$

- $e_i$  is still computed using all the data but  $\widehat{\sigma}_{(i)}$  is computed from the MCF of the model that uses all the data  $\Gamma$ *YCFBT* the *i*th the MSE of the model that uses all the data EXCEPT the *i*th observation
	- The subscript "(i)" means "all but the *i*th observation".
- $\bullet$  Externally studentized residuals  $r_i^{\star}$  can be calculated from internally studentized residuals *r<sup>i</sup>* via

$$
r_i^* = r_i \sqrt{\frac{n-p-2}{n-p-1-r_i^2}}
$$

If an observation is not an outlier,  $r_i^* \approx r_i$ . It makes little difference which one we used. The same state of the state of the state of the state of the state of the state of the state of the state of the state of the state of the state of the state of the state of the state of the s Under assumptions of MLR models

- $e_i$ 's add up to 0,  $r_i$ 's and  $r_i^*$ 's do not add up to 0
- $e_i$ 's have unequal variance, but  $r_i$ 's and  $r_i^*$ 's have variance 1
- $r_i^*$  has a *t*-distribution with  $n p 2$  d.f. but  $r_i$  does not have a *t*-distribution.
- With a large enough sample,  $r_i$  and  $r_i^*$  are approx.  $N(0, 1)$ <br>and hence of the 2 types of residuals are strictly independent.
- None of the 3 types of residuals are strictly independent, but the dependence can be ignored with large enough samples.

• The (raw) residuals *e<sup>i</sup>* can be obtained like modelname\$res

 $lm1 = lm(Y~X)$ lm1\$res

> • The internally and externally studentized residuals can be obtained using rstandard() and rstudent() command

```
lm1 = lm(Y~X)rstandard(lm1)
rstudent(lm1)
```
#### For the data in the plot below

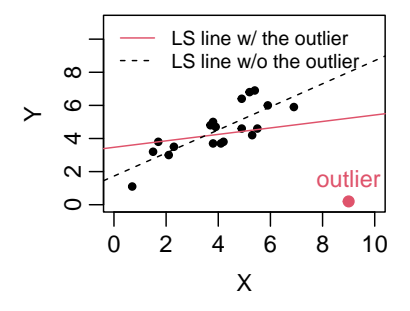

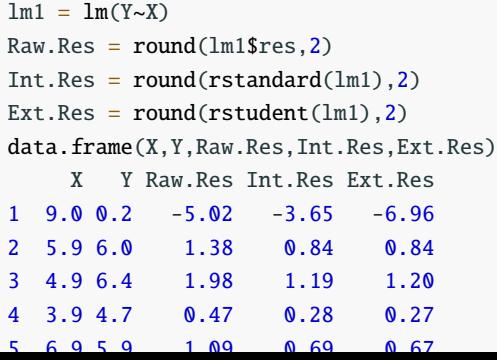

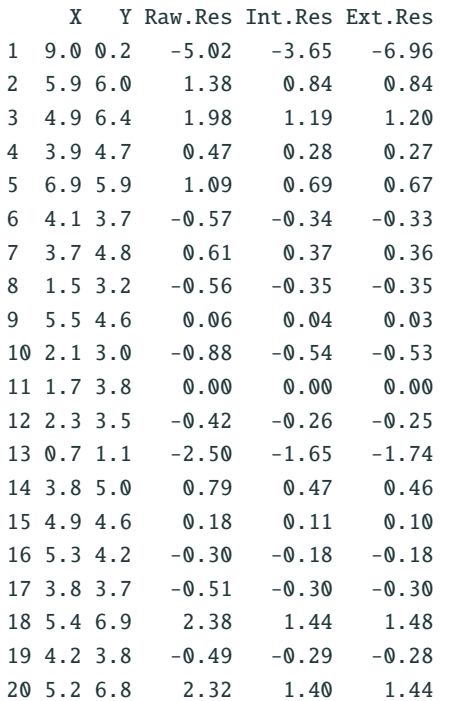

#### **Various Kinds of Residual Plots**

- Residuals v.s. fitted values
- Residuals v.s. each predictor
- Residuals v.s. potential predictors not yet included in the model
- Residuals v.s. several predictors using gaplot()
- Residuals v.s. time if the data are collected over time
- Residuals v.s. . . . (be creative)

In all the plots above, points should scatter evenly above and below the zero line in a band of constant width.

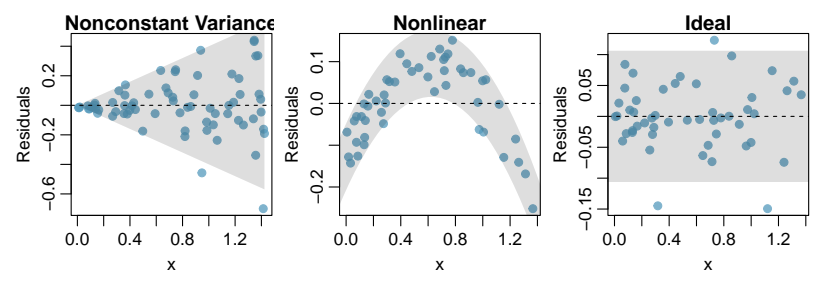

For the FEV lung capacity data,

```
fevdata = read.title("fevdata.txt", header = TRUE)fevdata$sex = factor(fevdata$sex, labels=c("Female","Male"))
fevdata$smoke = factor(fevdata$smoke, labels=c("Nonsmoker","Smoker"))
```
recall we considered the model below with age\*smoke and age\*sex interactions.

 $lm1 = lm(fev ~ age*smoke ~ + age*sex, data=fevdata)$ 

#### **Residuals v.s. Fitted Values**

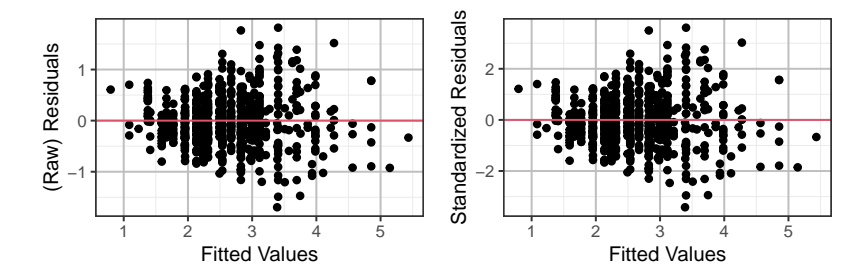

- The residuals can be raw. standardized, or studentized
- Usually, the look of residual plots doesn't depend much on the type of residuals used, if all leverages  $h_{ii} \ll 1$ or all are of similar magnitude.

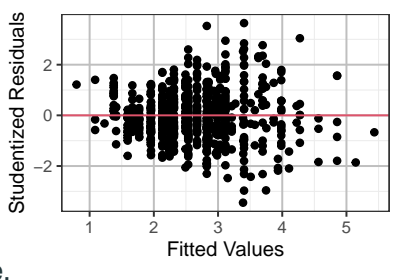

**Variance increases with fitted values** in all 3 plots<sup>23</sup>

```
ggplot(fevdata, aes(x=lm1$fit, y=lm1$res)) + geom\_point() +xlab("Fitted Values") + ylab("(Raw) Residuals") +
  geom\_hline(yintercept = 0, col=2)qqplot(fevdata, \text{aes}(x=lm1$fit, y=rstandard(lm1))) +geom_point() + xlab("Fitted Values") +
  ylab("Standardized Residuals") +
  geom\_hline(yintercept = 0, col=2)ggplot(fevdata, aes(x=lm1$fit, y=rstudent(lm1))) +geom_point() + xlab("Fitted Values") +
  ylab("Studentized Residuals") +
  geom\_hline(yintercept = 0, col=2)
```
#### **Residuals v.s. Each Predictor**

 $ggplot(fevdata, aes(x=age, y=rstudent(lm1))) + geom\_point() +$ xlab("Age (years)") + ylab("Studentized Residuals") +  $geom\_hline(yintercept = 0, col=2)$  $ggplot(fevdata, aes(x=sex, y=rstudent(lm1))) + geom\_point() +$ ylab("Studentized Residuals") +  $geom\_hline(yintercept = 0, col=2)$  $ggplot(fevdata, aes(x=smoke, y=rstudent(lm1))) + geom\_point() +$ ylab("Studentized Residuals") +  $geom\_hline(yintercept = 0, col=2)$ 

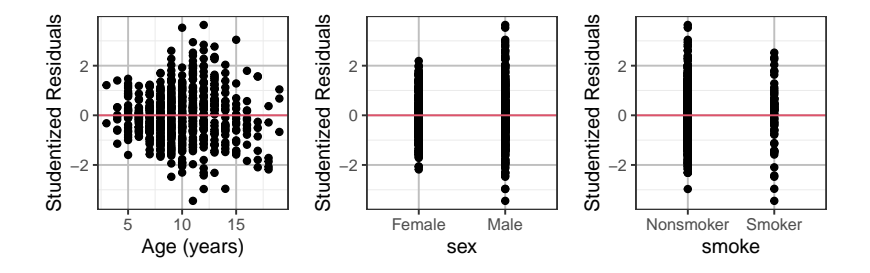

 $ggplot(fevdata, aes(x=age, y=rstudent(lm1))) + geom\_point() +$ facet\_grid(smoke~sex) + geom\_smooth(method='loess') +  $\text{labs}(x = "Age (years)", y = "Studentized Residuals") +$  $geom\_hline(yintercept = 0, col=2)$ 

- The blue line is the loess smoother
- Slight nonlinearity among M & F nonsmokers

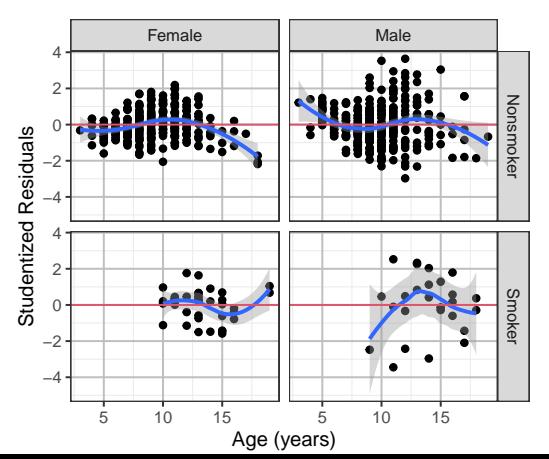

#### **Residuals v.s. Potential Predictors**

Recall the model lm1 doesn't not include ht (Height) as a predictor. Let's plot the residuals of lm1 against ht and see.

```
ggplot(fevdata, aes(x=ht, y=rstudent(lm1))) +geom_point()+geom_smooth(method='loess') +
  \texttt{labels(x="Height (inches)", y="Studentized Residuals") +}geom\_hline(yintercept = 0, col=2)geom\_smooth()' using formula 'y ~ x'
```
The residuals clearly have a positive nonlinear relation with height, meaning ht should be included in the model.

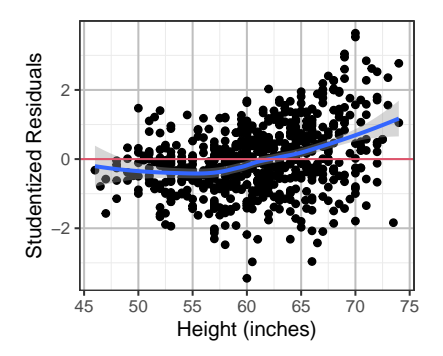

#### **Residuals v.s. Potential Predictors (2)**

 $ggplot(fevdata, aes(x=ht, y=rstudent(lm1))) + geom\_point() +$  $facet_grid(smoke~sex, scale='free_y') + geom_smodth(method='loess') +$  $\text{labs}(x = "Height (inches)"$ ,  $y = "Studentized Residuals") +$  $geom\_hline(yintercept = 0, col=2)$ 

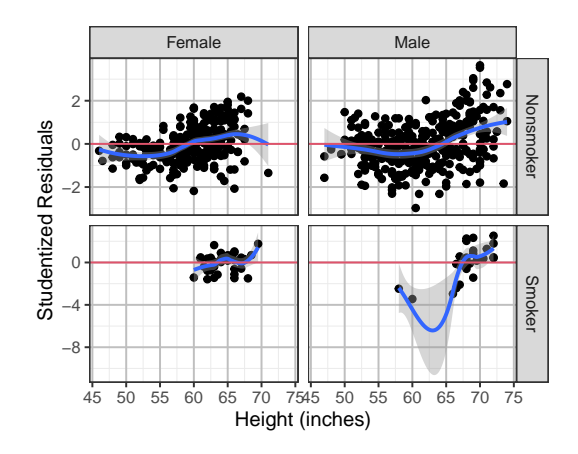

For the model below

 $lm1 = lm(fev ~ age*smoke ~ + age*sex, data=fevdata)$ 

we found the following problems based on the residual plots

- nonlinearity between age and fev
- variance of noise increases with fitted value
- ht or its transformation should be included